## **Bluetooth**<sup>R</sup> **Audio を再生する**

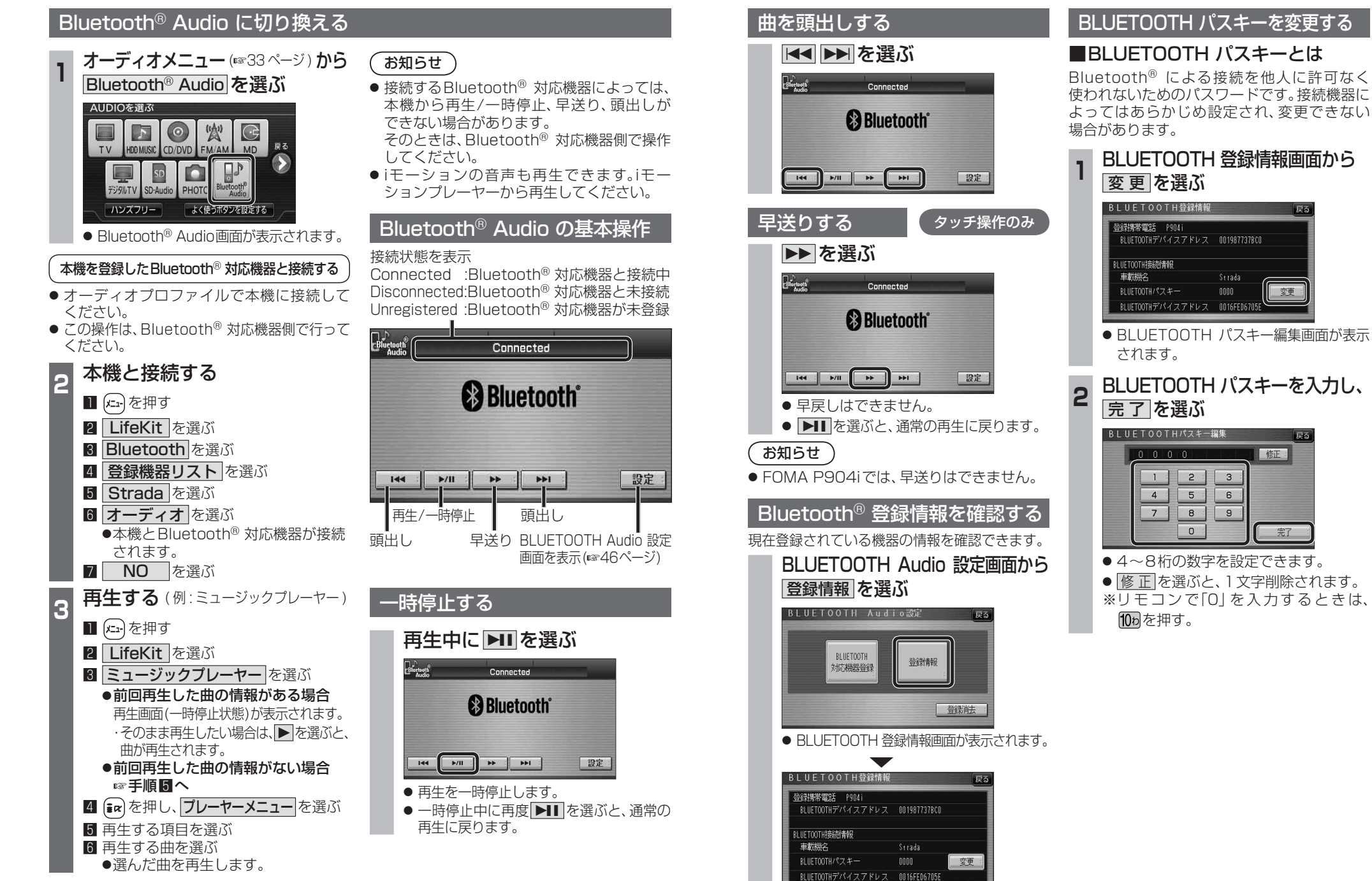